## Download Adobe Photoshop 2020 License Key Full With License Code 2022

Installing Adobe Photoshop is relatively easy and can be done in a few simple steps. First, go to Adobe's website and select the version of Photoshop that you want to install. Once you have the download, open the file and follow the on-screen instructions. Once the installation is complete, you need to crack Adobe Photoshop. To do this, you need to download a crack for the version of Photoshop you want to use. Once you have the crack, open the file and follow the instructions to apply the crack. After the crack is applied, you can start using Adobe Photoshop. Be sure to back up your files since cracking software can be risky.

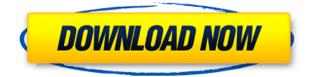

The new history feature allows you to see where you've been in a document and compare versions. In some situations it may be useful to go back to what you've just worked on versus what you've worked on a few days ago. With history, you can quickly find what you need to look at again. History is available in the Toolbox with the option to use a Lightbox on your device. The simplified view is pretty handy if you are working with bitmap images. The simple view also offers a preview of layers, and with some layers you can pull the actual pixels directly from the image tool. In fact, you can have the actual pixels on which you are working. This is incredibly useful if you are working with raster images or photographs. What Really matters. Are you sure you want to lose your pressure sensitive surface? Maybe it is not for you. I have a iMac, a MacBook Pro and a Surface Book Pro laden with Adobe products and the iPad Pro & Pencil is my most used device. Love it and it makes my workflow at home and at work so much faster and easier. Adobe is adored by people who use graphic designing tools. And their reputation as an industry leader in designing software has been going for the longest time... kind of a given. After all, Adobe's designers are among the best in the industry. However, no one could have prepared them for the idea of using the Pencil on a virtual canvas, 'painting' on a touchscreen. That's where Adobe Photoshop Sketch comes in. Adobe release Photoshop Sketch to the public, but it doesn't work well. And it doesn't work well even if you follow the tutorial closely. It's not that Adobe Photoshop Sketch is difficult, it's that Adobe Photoshop Sketch is not good.

## Download Adobe Photoshop 2020Torrent (Activation Code) Full Version 2023

Where Should You Use It? This type of writing is the perfect tool if you want to create a strong

visual element on your page.... For example, if you're a teacher, you can create a lesson plan or a presentation for class and put it in your journal as a visual element. Where Should You Use It?... You can use your journal as a journal of your creative process, a sort of creativity journal that's only for you, or a sort of visual diary of your life. Photoshop is a world class digital image editing platform. With its drawing design, it enables its users to create, edit, and modify any form of digital media. This platform has been the favorite tool for millions of web designers, creative designers, photographers, illustrators, and videographers. Do you need a robust photo editor that is easy to use? If you do then the best performing editor for you would be Adobe Photoshop. It's the most powerful and most widely used photo and image editing software. Fortunately, Adobe Photoshop does not require any coding or special software to get started and is available for just about any type of computer operating system. Photoshop is an easy to use software for professionals. It makes it really easy for people who are not familiar with photoshop to work with the tools and adjust images as you like. The primary objective of the software is to edit photos and other images that are embedded in the software. With the standard version of Photoshop, you are given a lot of different ways to organize the layers of an image, and you are free to create slideshows or changes the contrast, filters, and organize the photos and images just the way you want. e3d0a04c9c

## Adobe Photoshop 2020Free Registration Code With Full Keygen X64 2022

The company has also added new features to the advanced corrections tools. Features include more flexible brush size and selection options, the ability to use a FlexiSpot brush with advanced corrections and the option to separate your image into a preview, non-destructive editing application and a life-like reference photo. If you're looking for more about Substance 3D, this video discusses its future. Since the release of Photoshop Extended, the company has added new features such as hybrid layers, a new setting for creating and saving photos and an improved selection tool. Users can simply drag an image from their desktop, folder, or web browser into the file browser to open the image. This makes it easier for users to perform most of their normal image editing work in a browser window. They can also open a second browser window to access other tools for file management, such as a text editor or a database program. Adobe also added a proxy window, so that when users open web images in the browser window or Photoshop, the web pages appear as thumbnails in the proxy window. The proxy window has increased speed over Adobe's previous thumbnail tool. When you press the arrow to move through the windows, you will see the new proxy location. The image is already highlighted in the Photoshop file browser, so it's simple to drag the image to the Photoshop window. Keyboard shortcuts for basic image editing operations, like erasing, retouching, adding text, resizing, applying effects, cropping and many others are now available. Many of them are also built directly into the GUI window.

adobe photoshop elements 7.0 free download adobe photoshop elements 10 free download full version for windows 7 adobe photoshop elements free download for windows 7 adobe photoshop elements 7 for mac free download adobe photoshop elements 13 download free full version for windows 7 pse adobe photoshop elements 7.0 free download how do i download adobe photoshop elements 9 adobe photoshop elements free download italiano how do i download adobe photoshop elements 12

The free version of Photoshop Classic only allows you to use Layer Masks. The more features you can use, the more you can save. It allows you to upload and download files from programs such as iMovie, Final Cut Pro, and Premiere Pro. Photoshop is the same photo editing software you know, but it's now so much better than any photo editing software on the market, it's hard to believe it was released in the late 1990s. It's got extensions galore, layer manipulation galore, camera raw, video editing, pattern and text, in-camera retouching, fancy 3D, media management, and a billion other features, all in the same application. That's why Adobe Photoshop has become the de facto standard for professional photography and, over the years, has added a lot of cool features to the mix. It was used by almost every department in a business, and still is. It plays a vital role in film production, photography, advertisements, art, web design, personal or professional photography, etc. This software is the core user interface for non-scripting graphic software like Adobe Illustrator, Adobe InDesign, and Adobe Acrobat, and as a result, some users prefer to use Photoshop for certain projects. In Photoshop, you can make any kind of image edits. It can both semi-manually and fully automate the entire process. And for complex projects, you can even consider building your own plugins too. Nearline/Remote Storage - The newly released Photoshop CC 2017 brings a world of new features in the form of Encryption and Storage for users to make powerful workflows and deadlines possible.

The new Share for Review panel lets users easily share projects with team members in real time, and enables them to edit a project simultaneously without conflicts. Additional enhancements in Photoshop allow users to collaborate and work on projects from any connected device or browser without leaving the application. "We're live now and seeing incredible response to all the features coming to Photoshop's Browser-based cloud interface," said Mike Janson, principal product manager, Photoshop. "The new Share for Review panel is a powerful way for our customers to collaborate without having to leave Photoshop. Commercial image editing is often a team sport, and Share for Review allows Photoshop users to collaborate without having to leave Photoshop." Earlier, Adobe announced at MAX that Photoshop 2019 will have new features increasing its customerintelligence capabilities for streamlined tools, machine learning, and an arsenal of smart new features. These new features empower professionals to more easily and efficiently edit, create, and share visual content in the cloud. In addition to the stable and steady core update that was released in 2017, Photoshop 2019 will deliver a host of new updates, such as Design Curves, which flattens the tonal range of a photo, making it easier to seamlessly work with a wide range of RAW files. "Adobe is transforming the way people create digital art," said Mark Hachman, chief creative officer and vice president of products at Adobe. "The new Photoshop features, powered by AI, bring our most innovative technology into Photoshop and provide customers with a seamless editing experience that they've come to know and trust."

https://zeno.fm/radio/solutions-intermediate-students-book-answer-key-download https://zeno.fm/radio/contenta-converter-premium-6-1-keygen-torrent https://zeno.fm/radio/solucionario-lengua-y-literatura-1-bachillerato-smrar https://zeno.fm/radio/guitar-pro-5-portable-64-bit https://zeno.fm/radio/free-avafind-professional-with-activation-key-rar

The new version also contains a new Photoshop Blur Gallery in the left pane, with an emphasis on improvement for new users. An accessibility focus is also in operation, so users with ImageReady viewers that are color-blind can now work with grayscale images. An improved Vibrancy panel, as well as some other new features that you can read about in the official announcement. Note: New features in Photoshop for 2021 include a number of tools that were introduced in Photoshop for 2020 and Elements for 2019. This means that versions of Photoshop Elements and Photoshop that include some or all of the new tools will be based on the release date of the new tools (for example, a version of Photoshop using some of the new tools released in 2020, but not all of them, will be based on 2020). Additionally, Photoshop for 2021 will be getting a new Creative Cloud service module called Creative Cloud: Image Match, which is an edit-ready version of the original Photoshop imagematching algorithm provided by Adobe. It will allow you to select and desaturate certain areas of an image, and then the resulting image will automatically try to match the colors from those areas in another image to finish off the composition. Check out our Photoshop Elements 10 tutorial on creating a supermodel photo effect. 3-Point Select is an easy and guick way to select a portion of an image. You can quickly create simple remodeling tasks or retouch areas that need fine tuning. You can combine this tool with the Free Transform & Effects function to change the selected area while keeping the rest of the image as it is. This is one of the favorite tool to remove any unwanted objects from an image, much like the Magic Wand tool.

https://virtudojo.com/wp-content/uploads/2023/01/palkaml.pdf https://www.promosongroup.com/wp-content/uploads/2023/01/moryorla.pdf https://openaidmap.com/photoshop-2021-version-22-0-1-download-free-with-activation-code-hack-ma

c-win-last-release-2023/ https://womensouthafrica.com/download-free-adobe-photoshop-2021-version-22-free-license-key-pro duct-key-for-windows-lifetime-patch-2022/ https://adomemorial.com/wp-content/uploads/Adobe Photoshop CC.pdf https://practicalislam.online/wp-content/uploads/2023/01/nickaf.pdf https://thecryptobee.com/adobe-photoshop-pc-download-windows-10-hot/ https://visiterlareunion.fr/wp-content/uploads/2023/01/Photoshop CC 2015 version 16-1.pdf https://bodhirajabs.com/download-free-photoshop-2021-version-22-0-1-with-keygen-with-product-key -2022/ http://www.vietzine.com/wp-content/uploads/2023/01/revgcha.pdf http://www.bigislandltr.com/wp-content/uploads/2023/01/Adobe-Photoshop-CC-2018-LifeTime-Activa tion-Code-64-Bits-NEw-2022.pdf http://www.reiten-scheickgut.at/wp-content/uploads/2023/01/Download-Photoshop-2022-Hack-Activa tion-2023.pdf https://www.ibjf.at/wp-content/uploads/2023/01/intwan.pdf https://grxgloves.com/download-photoshop-cs3-activation-key-hot-2023/ https://www.buriramguru.com/wp-content/uploads/2023/01/Photoshop-CC-2019-Version-20-Downloa d-free-Torrent-Activation-Code-Torrent-WIN-MAC-life.pdf https://boomerlife-icaniwillwatchme.com/wp-content/uploads/2023/01/Download-New-Brush-Photosh op-VERIFIED.pdf https://www.evoricambi.it/wp-content/uploads/2023/01/geovand.pdf http://efekt-metal.pl/?p=1 http://hotelthequeen.it/wp-content/uploads/2023/01/Download-Photoshop-CC-2018-Licence-Kev-With -Activation-Code-WIN-MAC-64-Bits-last-releAse.pdf https://powerzongroup.com/2023/01/02/free-download-photoshop-for-laptop-windows-7-portable/ https://holger-schleiffer.de/wp-content/uploads/2023/01/hardhall.pdf https://escapegame-66.fr/wp-content/uploads/wadlfid.pdf http://www.jniusgroup.com/?p=7286 https://sex-tourist.net/wp-content/uploads/2023/01/halelly.pdf https://nvested.co/photoshop-premiere-pro-apk-download-new/ https://sourav.info/wp-content/uploads/2023/01/Photoshop 2022 Version 231.pdf https://pelangideco.com/wp-content/uploads/2023/01/olejame.pdf https://www.indiantourister.com/wp-content/uploads/2023/01/simoala.pdf https://ipuducherry.in/wp-content/uploads/2023/01/Download free Photoshop 2022 Version 2302 With License Code Patch With Serial Key Windows .pdf https://thefrontoffice.ca/photoshop-pc-apk-download-patched/ http://www.alwaysflorida.com/?p=1 https://208whoisgreat.com/wp-content/uploads/2023/01/Adobe-Photoshop-Free-Download-In-Window s-10-FULL.pdf https://roofingbizuniversity.com/wp-content/uploads/2023/01/rongear.pdf https://kumarvihaan.in/adobe-photoshop-for-windows-7-free-download-hot/ https://72bid.com?password-protected=login https://www.ibjf.at/wp-content/uploads/2023/01/Adobe-Photoshop-211-1-Free-Download-HOT.pdf https://magic-lamps.com/wp-content/uploads/2023/01/Download free Photoshop 2022 Free Regist ration Code Serial Key X64 Latest 2023.pdf https://kyakahan.com/wp-content/uploads/2023/01/Download Adobe Photoshop 2021 Version 225 Full Version WIN MAC 2022.pdf https://americanheritage.org/wp-content/uploads/2023/01/Download-free-Adobe-Photoshop-2022-Ver sion-2341-Crack-Hot-2023.pdf https://skilled-space.sfo2.digitaloceanspaces.com/2023/01/Gotham-Font-Free-Download-Photoshop-U PD.pdf

Arguably, one of the most anticipated feature that were always confirmed to be coming is the new Adobe Photoshop update for the Creative Cloud and is now available. Making use of the new Adobe Photoshop update 2015-2016 the new update is adding a number of features, and bug fixes. It includes a more natural interface, new Adobe Stock integration, improved Performance and a new work with Live View functionality. When you press the "Delete All" button, you are instructed to select all. But how? I was a Mac user looking for the equivalent of Windows "Delete All" from Creative Suite CS6/7 and could only find "Crop All". Adobe finally has it in CS6/7 in "Edit In Place." Adobe Photoshop comes with a magnificent editor that makes image manipulation and image selection very easy. This will be easier with Photoshop CS6 as this latest iteration of the software boasts a number of new features and enhancement such as new image processing tools, improved performance and support for exposure and noise controls in the Levels dialog. Adobe Photoshop is an industry trade standard for image editing and file compression. It is a comprehensive product that can be used with graphics, web, video, print, documents and file compression. The interface is still a little confusing when opening the Photoshop files with extension «.psd », as it doesn't have a filter to automatically open them. All images are opened in the Adobe Photoshop editor. To open them in Adobe Photoshop Elements, you can either default filters such as slideshow, black and white, sepia, etc. or you can open them in Photoshop Elements and save to the desired place.